## **v2.3 2023-01-18**

20222023 go-redis  $\bullet$  $\bullet$ <https://github.com/gogf/gf/compare/v2.2.0...v2.3.1> 1. redisredisredisgredisredisredisDo/DoVar100+redis[NoSQL Redis](https://goframe.org/display/gf/NoSQL+Redis) 2. nacos<https://github.com/gogf/gf/tree/master/contrib/config/nacos>

3. gf up[-up](https://goframe.org/pages/viewpage.action?pageId=73231053) zookeeper<https://github.com/gogf/gf/tree/master/contrib/registry/zookeeper>

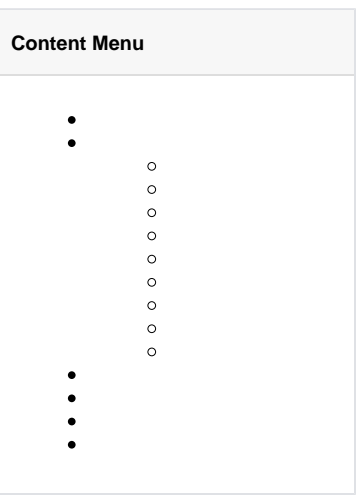

1. nacos<https://github.com/gogf/gf/tree/master/contrib/config/nacos>

1. zookeeper<https://github.com/gogf/gf/tree/master/contrib/registry/zookeeper>

- 1. clickhouseCharset
- 2. clickhouseIndex0
- 3. oracleSQLfloat64
- 4. pgsqlCheckLocalTypeForFieldCheckLocalTypeForValuedao
- 5. pgsqlschemashcema""NamespacepgsqlSchemaSchemapgsqlcatalog

## **NoSQL**

1. redisgredis<https://github.com/gogf/gf/tree/master/contrib/nosql/redis>

1. gdb

- a. TXTXTXCore<mark>[ORM](https://goframe.org/pages/viewpage.action?pageId=1114286)</mark>
- b. NamespceCatalog&SchemaSchemaNameSpaceSchema[ORM](https://goframe.org/pages/viewpage.action?pageId=1114245)
- c.
- d. SQL
- e. Count
- 2. gredis
	- a. redisredisredisredisgredisredisredisDo/DoVar100+redis[NoSQL Redis](https://goframe.org/display/gf/NoSQL+Redis)

1. gpool

- a. MustPutPutpanic
- 2. gqueue
	- a. Len/Size
	- b. Len/Sizeintint64

1. gcode

a. CodeNecessaryPackageNotImport

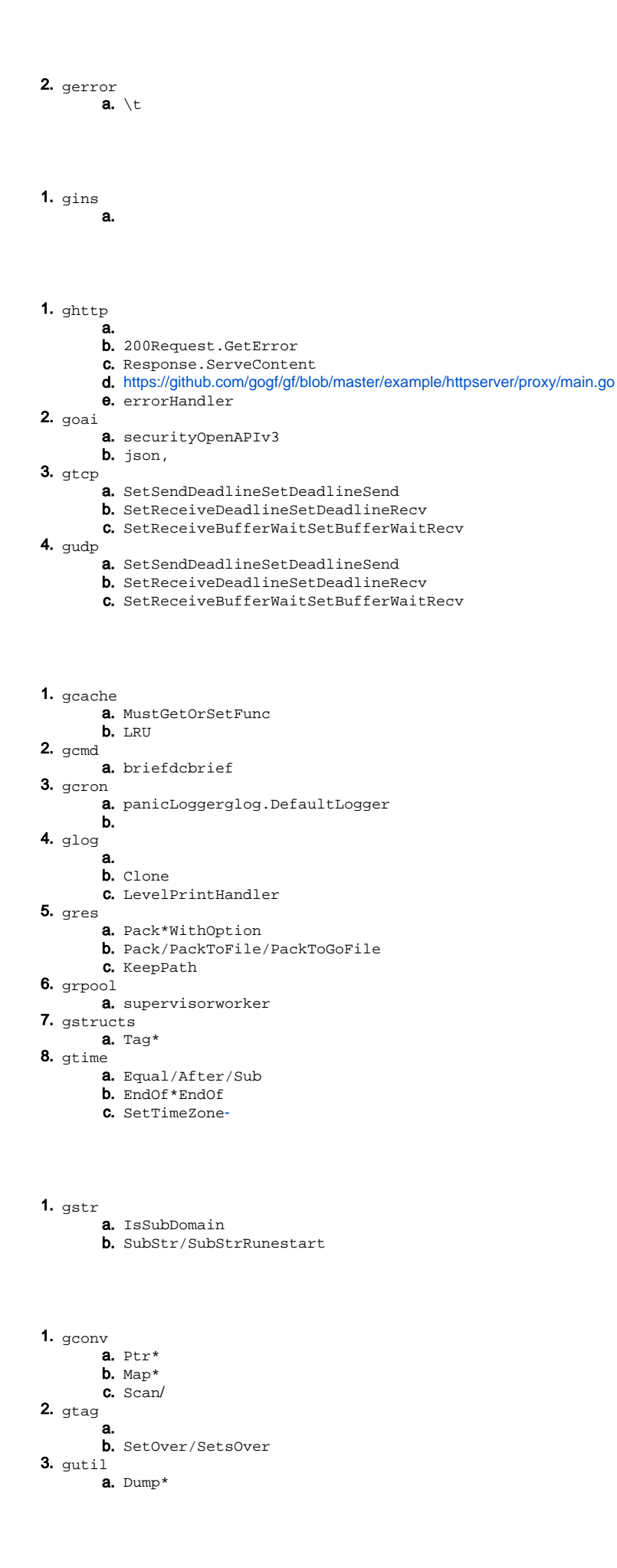

b. Dump\*

c. OriginValueAndKind/OriginTypeAndKind//

1.

- 2. New\*ArrayRange
- 3. contrib/drivers/clickhouseCharset
- 4. pgsqldao
- 5. ORMCount
- 6. gstr.IsSubDomain
- 7. gutil.Dump\*
- 1. gf fix[-fix](https://goframe.org/pages/viewpage.action?pageId=73232636)
- 2. gf up<mark>[-up](https://goframe.org/pages/viewpage.action?pageId=73231053)</mark>
- 3. gf build
- 4. gf packKeepPath<mark>[-pack](https://goframe.org/pages/viewpage.action?pageId=1115803)</mark>
- 5. gf gen daoTransactiontx

1. Redis

2. ORMTXupfix

grpcxgrpc

- grpcgoframe
- gorilla/websocketWebSocket